## **Памятка «Как безопасно пользоваться электронной почтой»**

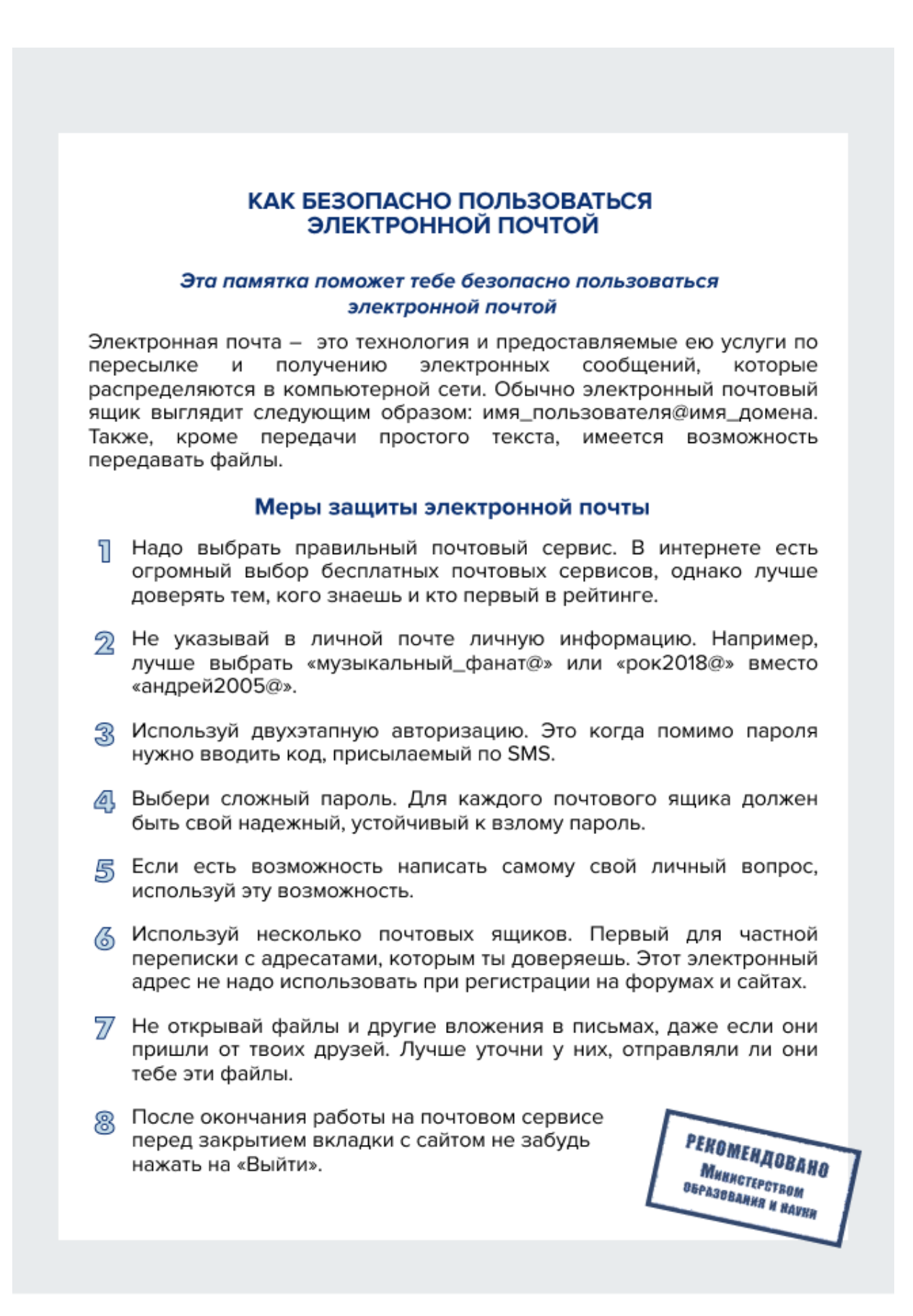